## **Table A. Student Characteristic: Visual Impairment, Including Blindness**

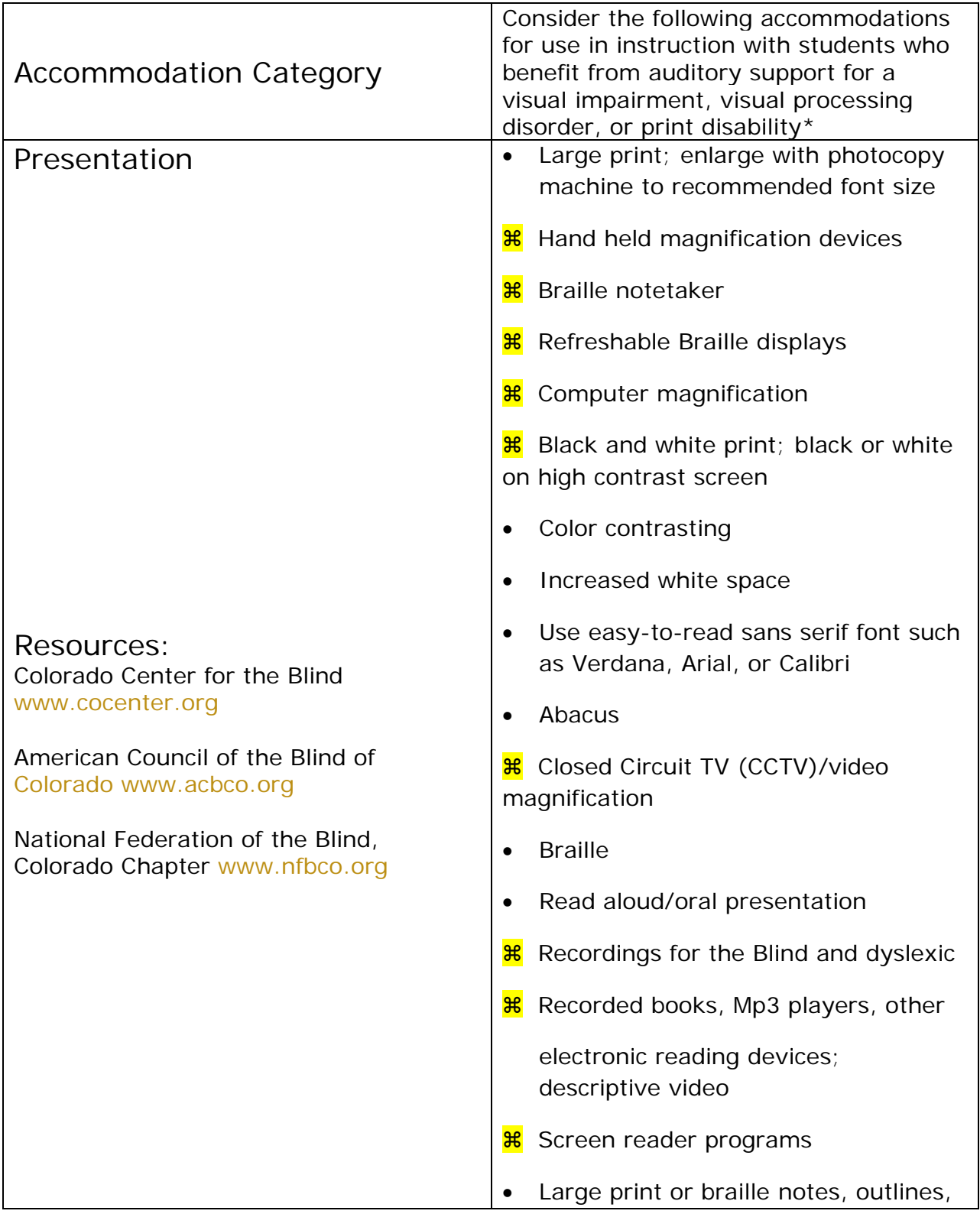

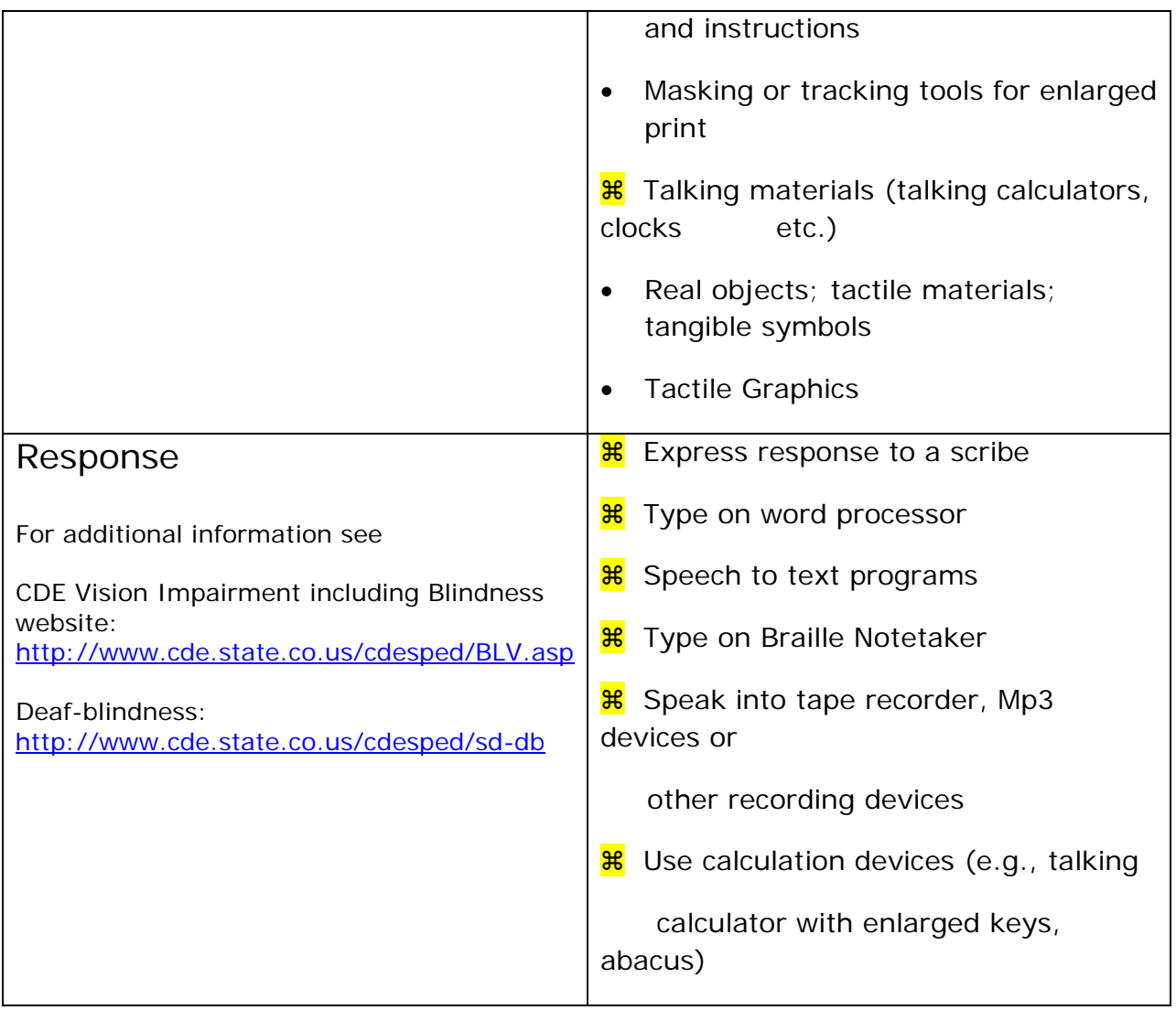